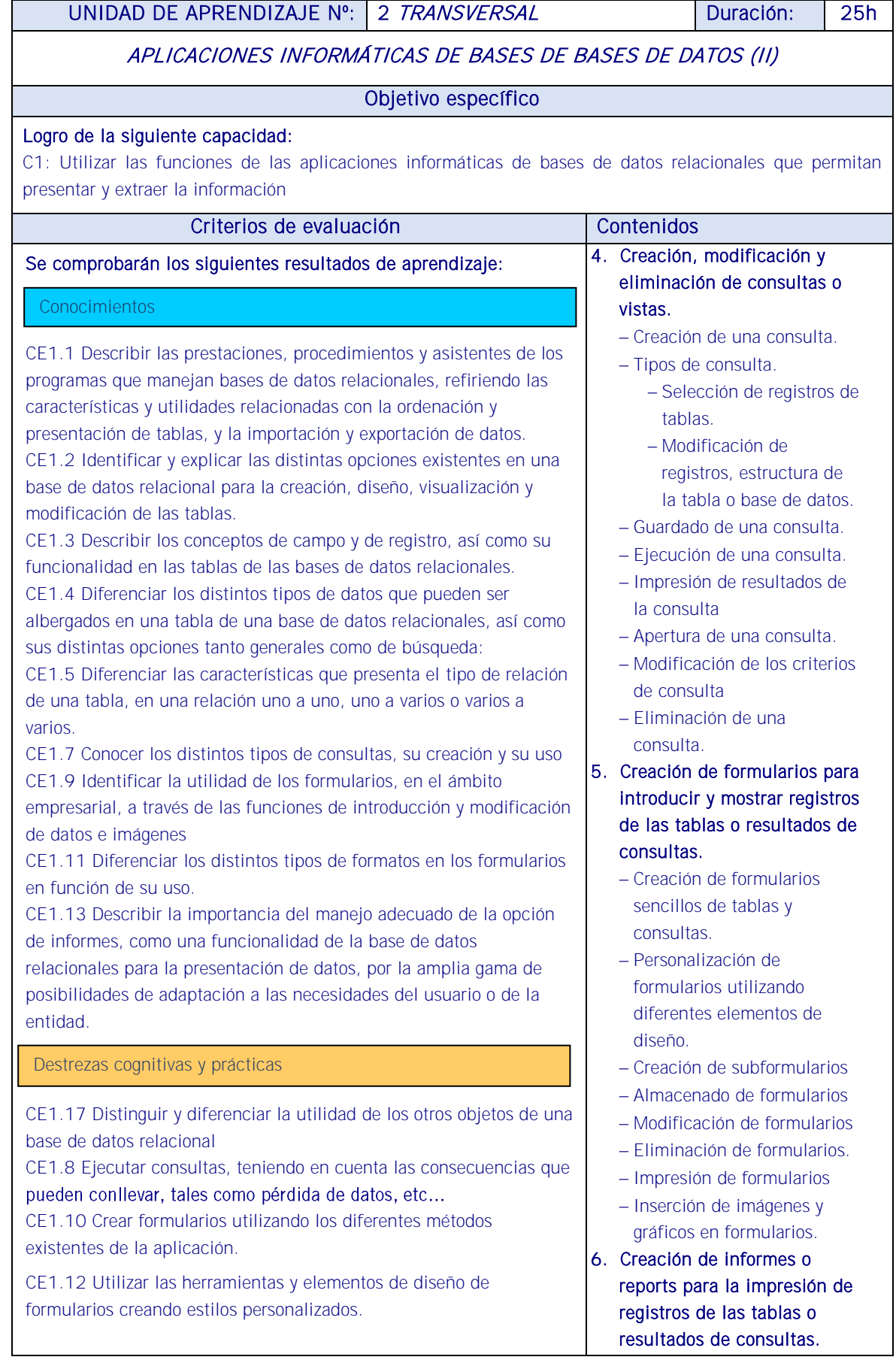

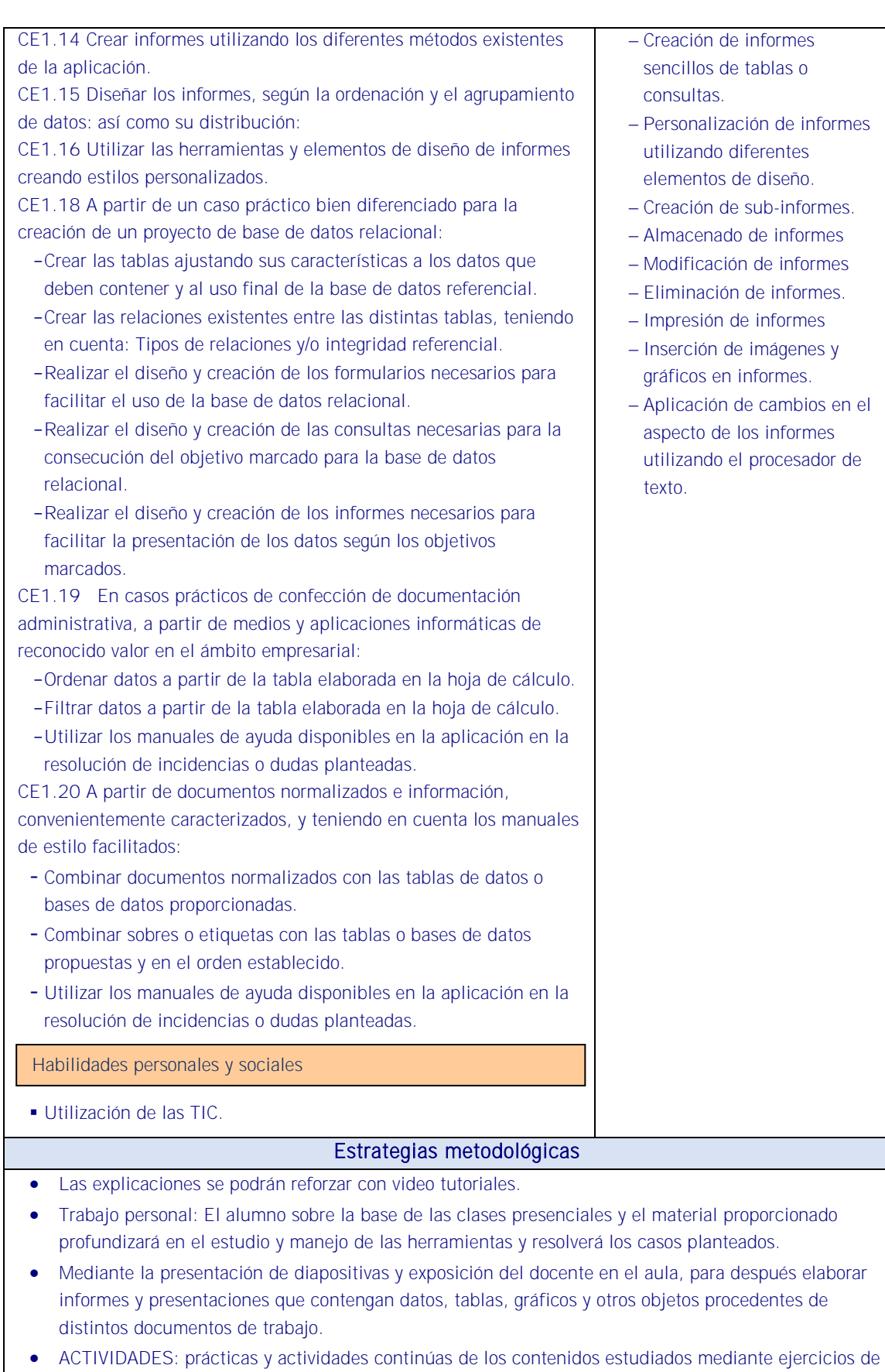

completar, relacionar, conocer y manejar los objetivos principales de todo software de sistema gestor de base de datos. Ejercicios con Microsoft office Access o similar, creación de campos y tablas relacionales.

- ACTIVIDAD 15: Entender el concepto de consulta de datos. Relacionar los datos. Crear una consulta con criterios AND Y OR. Agrupar los datos y realizar consultas con campos calculados, modificar el formato de los campos de la consulta.
- ACTIVIDAD 16: Emplear el asistente de informes, crear informes personalizados, crear etiquetas a partir de informes.

## **Medios**

Se dispondrá de equipos ofimáticos (terminales informáticos, portátiles, impresora, escáner, fax, fotocopiadora, archivadores convencionales y soportes informáticos, cámaras digitales, equipo de telefonía fija y móvil u otros).

- Se dispondrá de equipos informáticos conectados a internet y a una intranet como fuente de información.
- Se dispondrá de un sistema operativo y aplicaciones ofimáticas de procesador de texto, hoja de cálculo, presentaciones gráficas, un sistema gestor de base de datos (SGBD), correo electrónico de uso generalizado y ayudas técnicas requeridas por la situación profesional de evaluación.
- Los asistentes de las diferentes aplicaciones ofimáticas estarán activados y listos para su uso.
- Se conocerán y respetarán los criterios de calidad de la organización, manuales operativos, manuales de emisión de documentos u otros, así como las normas de higiene postural y ergonomía y las normas de seguridad y confidencialidad.
- $-$  Se proporcionará una base de datos con información suficiente con la que se pueda acometer la situación profesional de evaluación.
- Se garantizará la fiabilidad y calidad del proceso.

## RECURSOS PEDAGÓGICOS

<http://www.educacontic.es/> <https://www.educa2.madrid.org/web/recursos/recursos-digitales>

SOFTWARE A EMPLEAR:

Sistema Operacional: Software de Oficina: Portales: Videos Digitales: Video Tutoriales y herramientas Web. Libros Electrónicos:

HARDWARE A EMPLEAR: Computadores PC: Ambiente de Aprendizaje con Acceso a Internet. Equipos de Audio